## Download File PDF Intel Desktop Board D865perl Manual

Eventually, you will enormously discover a further experience and endowment by spending more cash. yet when? realize you endure that you require to get those every needs once having significantly cash? Why dont you try to acquire something basic in the beginning? Thats something that will guide you to understand even more on the subject of the globe, experience, some places, in the manner of history, amusement, and a lot more?

It is your utterly own era to affect reviewing habit. accompanied by guides you could enjoy now is **Intel Desktop Board D865perl Manual** below.

## **8JYPLC - HADASSAH LIZETH**

This comprehensive NCLEX® review program is designed for individual student NCLEX® review. The popular NCLEX® 4000 study software provides more than 4,000 NCLEX®-quality review questions covering all 29 topics in five major content areas, including fundamentals, pediatrics, psychiatric- mental health, maternal-neonatal, and medical-surgical nursing. The software delivers NCLEX®-style multiple-choice questions and alternate-format questions. Three study modes-pretest, review, and test-give correct and incorrect answers with rationales and new supporting references. NCLEX® 4000 includes important new questions on prioritizing and delegation, a key topic on the NCLEX® exam. Updated to reflect the National Council of State Boards of Nursing's latest test plan, including all forms of alternate-format questions.

Provides information on how to upgrade, maintain, and troubleshoot the hardware of laptop computers, discussing the differences among them as well as their various configuration options.

This video covers a variety of subjects ranging from melodic warm-up exercises to Greg's most treasured and favorite licks. Includes: alternate picking, 3-octave scales, 4-note-per-string patterns, how to use arpeggios, and exciting two-handed licks. The tools you need to create your own hot solos. (60 min.)

From the late 1940's through the early 1970's, local TV stations created a golden age of children's television. These programs were rich in imagination, inventiveness, and devoted fans. This book tells the back stories and details of the special Chicago children's programming created during this period.

Telecommunications Essentials, Second Edition, provides a comprehensive overview of the rapidly evolving world of telecommunications. Providing an in-depth, one-stop reference for anyone wanting to get up to speed on the \$1.2 trillion telecommunications industry, this book not only covers the basic building blocks but also introduces the most current information on new technologies. This edition features new sections on IP telephony, VPNs, NGN architectures, broadband access alternatives, and broadband wireless applications, and it describes the technological and political forces at play in the world of telecommunications around the globe. Topics include Communications fundamentals, from traditional transmission media, to establishing communicationschannels, to the PSTN Data networking and the Internet, including the basics of data communications, local area networking, wide area networking, and the Internet and IP infrastructures Next-generation networks, including the applications, characteristics, and requirements of the new generation of networks that are being built

to quickly and reliably carry the ever-increasing network traffic, focusing on IP services, network infrastructure, optical networking, and broadband access alternatives Wireless networking, including the basics of wireless networking and the technologies involved in WWANs, WMANs, WLANs, and WPANs

Set up a secure network at home or the office Fully revised to cover Windows 10 and Windows Server 2019, this new edition of the trusted Networking For Dummies helps both beginning network administrators and home users to set up and maintain a network. Updated coverage of broadband and wireless technologies, as well as storage and back-up procedures, ensures that you'll learn how to build a wired or wireless network, secure and optimize it, troubleshoot problems, and much more. From connecting to the Internet and setting up a wireless network to solving networking problems and backing up your data—this #1 bestselling guide covers it all. Build a wired or wireless network Secure and optimize your network Set up a server and manage Windows user accounts Use the cloud—safely Written by a seasoned technology author—and jam-packed with tons of helpful stepby-step instructions—this is the book network administrators and everyday computer users will turn to again and again.

From the New York Times bestselling author of Sepulchre and Labyrinth-a compelling story of love, ghosts and remembrance. World War I robbed England and France of an entire generation of friends, lovers and futures. In Freddie Watson's case, the battlefields took his beloved brother and, at times, his peace of mind. In the winter of 1928, still seeking some kind of resolution, Freddie is travelling through the beautiful but forbidding French Pyrenees. During a snowstorm, his car spins off the mountain road. Freezing and dazed, he stumbles through the woods, emerging in a tiny village, where he finds an inn to wait out the blizzard. There he meets Fabrissa, a lovely young woman also mourning a lost generation. Over the course of one night, Fabrissa and Freddie share their stories. By the time dawn breaks, Freddie will have unearthed a tragic mystery that goes back through the centuries, and discovered his own role in the life of this old remote town. By turns thrilling, poignant, and haunting, this is a story of two lives touched by war and transformed by courage. The perfect complement to the popular PMP Exam Cram 2!

A valuable presentation of theoretical and practical information in the area of liquid-solid filtration. The development of theoretical models is highlighted with practical design data and problem-related examples. Modern trends, e.g., membrane systems, are reported together with the fundamental aspects of particulate technology. The increasing interest in pollution control and environmental protection provides an expansive market for this book. Chemical engineers, chemists, physicists, water

Most computer users think that fiddling with the insides of their PC is taboo. They fear that by removing the screws that hold the case on, they're crossing into forbidden territory. And even for those who know they can open the box and fix or upgrade their PC, analysis paralysis often stops them in their tracks: Which upgrades offer the best bang for the buck? How do you pinpoint the faulty component that's making your system freeze? What about compatibility issues? Get ready to get unstuck and get your PC running fast and running right. Repairing and Upgrading Your PC delivers start- to-finish instructions, simple enough for even the most inexperienced PC owner, for troubleshooting, repairing, and upgrading your computer. Written by hardware experts Robert Bruce Thompson and Barbara Fritchman Thompson, this book covers it all: how to troubleshoot a troublesome PC, how to identify which components make sense for an upgrade, and how to tear it all down and put it back together. This book shows how to repair and upgrade all of your PC's essential components: Motherboard, CPU, and Memory. Choose the optimal match of these core components to keep your PC running at top speed Hard Drive, Optical Drive, and Removable Storage Give your computer what it needs for long-term and short-term storage Audio and Video. Enhance your computing experience with the right sound and graphics devices for your needs Input Devices. Pick the best keyboard and mouse to keep your hands happy and healthy Networking. Set up secure wireless networking to keep the bits flowing between your computers and the outside world Cases and Power Supplies. Keep everything running cool and reliably With its straightforward language, clear instructions, and extensive illustrations, this book makes it a breeze for PC owners of any skill level to work on their computer.

The most comprehensive book available on Macromedia's new Web layout program for ASP, JSP and Cold Fusion output.

3D Madness! takes advantage of the growing interest in this area of computer graphics. 3D Madness! includes lots of tips, tricks, and traps as well as a Top 100 Graphics Techniques featured in the text and referenced in a jump table on the inside front cover. The CD-ROM is filled with 3D software. The disk contains a subset of the material on the CD-ROM.

In this guide we will show you how to update your BIOS in a secure and safe manner! Common reasons for applying a BIOS update are: Better stabillity of your PCImproved recognization of peripherals. (like hard disks, video cards, memory sticks)Support for newer CPUs which were not yet available at the time you bought your motherboard / PC Improve the performance ofhard diskmemorySS-DCPUBetter Overclocking support (eg. more stable, more features)Improved support for new operating systems (Windows 7, Windows 8, Linux, …)Improved support for battery savings (eg. on laptops) Showcases the Web design and publishing tool's updated features, covering toolbars, palettes, site management tools, layout design, Cascading Style Sheets, and image maps.

Detailed coverage of hardware circuits, software concepts and interfaces, test equipments and diagnostic aids; complete hardware design at the systems and components level of an IBM PC and its clones; common problems with their detailed troubleshooting procedure; practical tips for troubleshooting and quick diagnosis; systematic analysis of the POST sequence.

Whether you're completely new to iPod and iTunes or you'd like to discover advanced techniques for

playing, managing, browsing, buying, and storing music and other files, iPod & iTunes For Dummies, 6th Edition can help you! The iPod and iTunes have revolutionized how we enjoy music, and this bestselling guide has been updated to keep you current. Here's how to use the newest iPods, set up iTunes on your Mac or PC, purchase music and movies, rip CDs, organize your media library, make the most of digital sound, and so much more! The latest iPods are much more than just digital music players. Now, surf the Web, rent movies, buy songs and directly download them, send and receive e- mails, store photos, play slideshows, watch videos, and play games. You'll find information about all iPod models and how to set up iTunes so you can start enjoying your iPod right away. You'll learn how to: Learn how to use the iPod displays and scrolling wheels Install iTunes and load your music Keep your library organized so you can search, browse, and sort Create playlists and burn CDs Use your iPod as a hard drive Share content legally Synchronize your e-mail, contacts, and bookmarks Complete with lists of ten common problems and solutions, and eleven tips for the equalizer, iPod & iTunes for Dummies, 6th Edition includes bonus chapters about early iPod models, creating content for iPod, tips for working with MusicMatch, using your iPod for backup and restore, and 14 web sources for additional information.

As the price of servers comes down to the level of desktop PCs, many small- and medium-sized businesses are forced to provide their own server setup, maintenance and support, without the high-dollar training enjoyed by their big corporation counterparts. Upgrading and Repairing Servers is the first line of defense for small- and medium-sized businesses, and an excellent go-to reference for the experienced administrators who have been asking for a reference guide like this one for a long time! It's all here in one, incredibly useful tome that you will refer to again and again. Inside is in-depth coverage of server design and implementation, building and deploying, server hardware components, network and backup operations, SAN, fault tolerance, server racks, server rooms, server operating systems, as well as SUN Microsystems servers. No other computer hardware book has ever dared tackle this enormous topic - until now!

A guide for parents, educators, and caregivers on how to inspire unmotivated children identifies teaching strategies that can be applied to a variety of personality types, in a resource that explains how adults can become healthy and work-oriented role models. A comprehensive text offers coverage of news, features, sports, politics, and contemporary issues and includes interviews with leading professionals, technical illustrations, and summaries of the latest research in the field.

This popular Build-It-Yourself (BIY) PC book covers every step in building one's own system: planning and picking out the right components, step-by-step assembly instructions, and an insightful discussion of why someone would want to do it in the first place.

Gives the latest information on the symptoms, risks and treatment of over 650 diseases and disorders, plus disgnostic symptom charts.

This is a reproduction of the original artefact. Generally these books are created from careful scans of the original. This allows us to preserve the book accurately and present it in the way the author intended. Since the original versions are generally quite old, there may occasionally be certain imperfections within these reproductions. We're happy to make these classics available again for future

## generations to enjoy!

If you need to learn CUDA but don't have experience with parallel computing, CUDA Programming: A Developer's Introduction offers a detailed guide to CUDA with a grounding in parallel fundamentals. It starts by introducing CUDA and bringing you up to speed on GPU parallelism and hardware, then delving into CUDA installation. Chapters on core concepts including threads, blocks, grids, and memory focus on both parallel and CUDA-specific issues. Later, the book demonstrates CUDA in practice for optimizing applications, adjusting to new hardware, and solving common problems. Comprehensive introduction to parallel programming with CUDA, for readers new to both Detailed instructions help readers optimize the CUDA software development kit Practical techniques illustrate working with memory, threads, algorithms, resources, and more Covers CUDA on multiple hardware platforms: Mac, Linux and Windows with several NVIDIA chipsets Each chapter includes exercises to test reader knowledge

Detailed, practical guide to increasing your Web traffic through better search results Wonder how some companies pop up high in search engine rankings? It's all about search appeal. Master the strategies, techniques, and shortcuts in this detailed guide and you can improve your Web site's search rankings and drive the targeted traffic you want to your virtual door. Learn new ways to add social media to the SEO mix, make your site mobile Web-friendly, write SEO tags for maximum exposure, and more. Search Engine Optimization (SEO) is hot; the online advertising market is expected to grow at 34% CAGR between 2005 and 2010, and nine out of ten companies are estimated to be implementing SEO strategies Find out how to get listed in the major search engines, directories, and indexes, and learn strategies for planning and implementing a successful SEO campaign Take advantage of the case studies of readers who implemented the SEO techniques outlined in the first edition of this book and significantly improved search rankings Discover how to target and reach the customers you really want; optimize your site specifically for Google, MSN, or Yahoo!; demystify the role of links and linking in search; implement social media and mobile search optimization; and analyze your SEO efforts to see what works If you want to make SEO work for you, the new edition of this practical book is what you need to succeed.

Explains how to maintain or enhance systems running the Linux operating system

Handsome hardcover edition of the classic Middle Eastern folktale, originally published in 1914 as part of Sindbad the Sailor and Other Stories from The Arabian Nights. Includes eight full-color images by Edmund Dulac.

Presents information on choosing and buying computer components along with recommendations on specific brands and models.

Used by millions worldwide, FileMaker Pro is an award-winning database program for managing people, projects, images, assets, and other information. It's easy to use and totally customizable--so long as you know what you're doing. But FileMaker Pro doesn't come with a printed manual, so File-Maker Pro: The Missing Manual is the authoritative, jargon-free book that should have been in the box. FileMaker Pro: The Missing Manual approaches FileMaker the way FileMaker approaches you: it's user-friendly and seemingly straightforward enough, but it offers plenty of substance worthy of deeper exploration. Packed with practical information as well as countless expert tips and invaluable guidance, it's an in-depth guide to designing and building useful databases with the powerful and pli-

able FileMaker Pro. Covering FileMaker for both Windows and Macintosh, FileMaker Pro: The Missing Manual is ideal for small business users, home users, school teachers, developers--anyone who wants to organize information efficiently and effectively. Whether you want to run a business, publish a shopping cart on the Web, plan a wedding, manage a student information system at your school, or program databases for clients, this book delivers. Author Geoff Coffey has many years of experience using FileMaker Pro (he was, in fact, an early beta tester for the product). Author Susan Prosser is a FileMaker Certified Developer who trains other developers. Together, Coffey and Prosser show you how to: Get FileMaker up and running quickly and smoothly Import and organize information with ease Design relational databases that are simple to use, yet powerful Take advantage of FileMaker Pro calculation capabilities Automate processes with scripting Customize FileMaker Pro to your needs and preferences Share information with other people (coworkers, clients, and customers) and other programs Understand and select the best security options What could easily come across as dry and intimidating--things like relational theory, calculations, and scripting--are presented in a way that is interesting and intuitive to mainstream users. In no time, you'll be working more productively and efficiently using FileMaker Pro.

Written by a leader in Web development methodologies and processes, Collaborative Web Development brings structure and sanity to what is often an overwhelming and chaotic process. Drawing on the front-line experiences of practicing professionals and numerous real world case studies, the author will help you get a handle on the issues and challenges you face, with proven strategies for effective coordination among team members and clients, a smooth development process, and a successful end result.

A guide to building a custom PC provides information on planning the project, choosing the components, and constructing five different systems, including a mainstream PC and a home theater PC. Explains how to upgrade and repair processors, memory, connections, drives, multimedia cards, and peripherals.

Depressive Disorders: DSM-5® Selections is crafted around a specific disorder cited in DSM-5®. This selection provides a comprehensive overview of the process of diagnosing depressive disorders while serving as a reference guide to assist in the diagnosis of individual patients. The disorder-specific resource is an invaluable addition to the DSM-5® collection and an important contribution to the mental health profession. This book contains the critical disorder-specific content from these four titles: • Diagnostic and Statistical Manual of Mental Disorders, Fifth Edition (DSM-5®) • DSM-5® Clinical Cases • DSM-5® Self-Exam Questions • DSM-5® Guidebook

Maximum PC is the magazine that every computer fanatic, PC gamer or content creator must read. Each and every issue is packed with punishing product reviews, insightful and innovative how-to stories and the illuminating technical articles that enthusiasts crave. Written by the staff of the Adobe After Effects product team, this book is the fastest, easiest way to learn and master Adobe After Effects and have it up and working in hours. The CD contains movies, clips, images, sounds, and type used in tutorial files. In 1830s Louisiana, two extraordinary women, a mistress and a slave, who defied the constraints of society to become as close as sisters, find their friendship tested by their love for the same man.

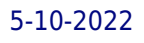

Original.